# NONLOCAL, ITERATORS AND GENERATORS Solutions

## COMPUTER SCIENCE MENTORS

March 1, 2021 to March 3, 2021

# **1 Nonlocal**

#### **For this semester, there won't be extensive nonlocal coding questions, but still go over this short blurb and try to understand our reverse-environment diagram question.**

The first time we assign a value to a nonlocal variable, rather than declare a new variable in the current frame, we bind the value to the variable in the first parent frame that contains such a variable. The variable does not exist in the current frame! Note: you cannot declare variables in the global frame as nonlocal.

```
def example_without_nonlocal():
    qrade = 1.0def gpa_boost():
        grade = 4.0 # creates a variable named grade
    gpa_boost()
    print(grade)
>>> example_without_nonlocal()
1.0
def example_with_nonlocal():
    qrade = 1.0def gpa_boost():
        nonlocal grade
        grade = 4.0 # modifies the variable in the
                    # example_with_nonlocal frame
    gpa_boost()
    print(grade)
>>> example_with_nonlocal()
4.0
```
### 1. **among us**

Fill in each blank in the code example below so that its environment diagram is the following. You do not need to use all the blanks.

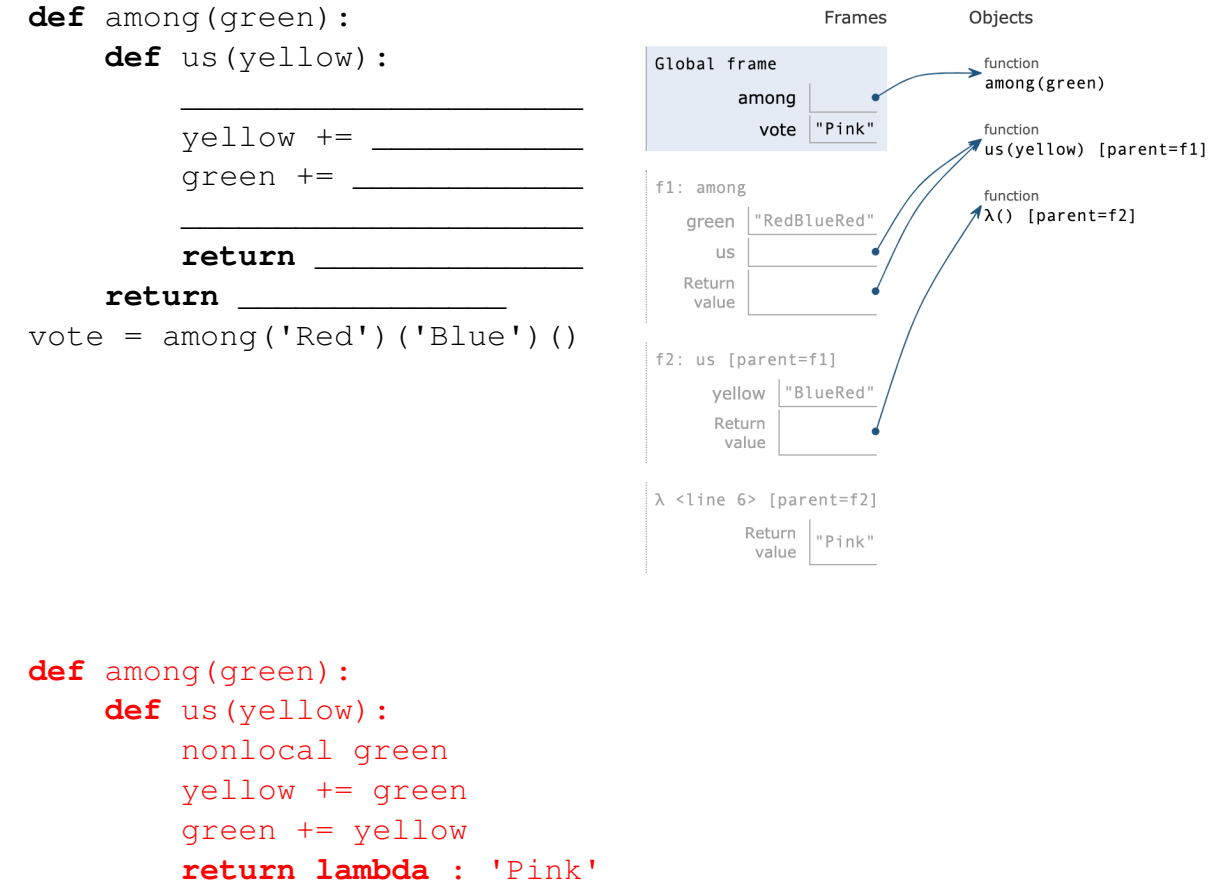

```
return us
```

```
vote = \text{among('Red') ('Blue') ()}
```
# **2 Iterators and Generators**

An **iterable** is any container that can be processed sequentially. Think of an iterable as anything you can loop over, such as lists or strings. You can see this in **for** loops, which sequentially loop through each element of a sequence. The anatomy of the for loop can be described as:

```
for some_var in iterable:
    <do something with some_var>
```
An **iterator** remembers where it is during its iteration. Though an iterator is an iterable, the reverse is not necessarily true. Think of an iterable as a book whereas an iterator is a bookmark.

**Generators**, which are a specific type of **iterators**, are created using the traditional function definition syntax in Python (**def**) with the body of the function containing one or more yield statements. When a generator (a function that has yield in the body) is called, it returns a generator object. When we call the generator object, we evaluate the body of the function until we have yielded a value. The yield statement pauses the function, yields the value, saves the local state so that evaluation can be resumed right where it left off. yield operates similarly to a return statement.

1. Given the following code block, what is outputted by the lines that follow?

```
def foo():
    a = 0if a == 0:
        print("Hello")
        yield a
        print("World")
\gg foo()
<generator object>
>>> foo_gen = foo()
>>> next(foo_gen)
Hello
\cap>>> next(foo_gen)
World
StopIteration
>>> for i in foo():
```
CSM 61A Spring 2021: Ivan Penev and Joshua Baum, with

Jamie Ip, Kenneth Chi, Kevin Moy, Mathilde McKeever, Cyrus Bugwadia, Peter Zhang, and

Kunal Agarwal, Luke Liu, John So, Jemmy Zhou, Ruslana Yurtyn, Vivian Lu, Matt Au, Lily Yang, Mihira Patel, Jessica Yu, Aidan Tong, Matthew Guo, Nikhita Anumukonda, Laryn Qi, Grace Yi, Jennifer Huang, Cindy Lin, James Fletcher, Sean Sananikone, Abinaya Srikant, Uma Unni

```
... print(i)
Hello
\OmegaWorld
```
2. How can we modify foo so that it satisfies the following doctests?

```
\Rightarrow a = list(foo())
>>> a
[1, 2, 3, 4, 5, 6, 7, 8, 9, 10]
```
Change the **if** to a **while** statement, and make sure to increment a. This looks like: **def** foo():

```
a = 0while a < 10:
    a + = 1yield a
```
3. Define filter\_gen, a generator that takes in iterable s and one-argument function f and yields every value from s for which f returns a truthy value.

```
def filter_gen(s, f):
    """
    >>> list(filter_gen([1, 2, 3, 4, 5],
                                   lambda x: x \, \frac{1}{6} \, 2 == 0)[2, 4]>> list(filter_gen((1, 2, 3, 4, 5), lambda x: x < 3))
    [1, 2]
    """
for x in s:
    if f(x):yield x
```
4. Define all\_sums, a generator that iterates through all the sums that can be formed by adding the elements in lst.

```
def all_sums(lst):
    """
    >>> gen = all_sums([1, 2, 3])
    >>> sorted(gen)
    [0, 1, 2, 3, 3, 4, 5, 6]"""
    if not lst:
        yield 0
    else:
        for sum_of_rest in all_sums(lst[1:]):
            yield sum_of_rest + lst[0]
            yield sum_of_rest
```
# **3 Extra Practice: Trees + Generators**

1. Define tree\_sequence, a generator that iterates through a tree by first yielding the root value and then yielding the values from each branch.

```
def tree_sequence(t):
    """
    >>> t = tree(1, [tree(2, [tree(5)]), tree(3, [tree(4)])])
    >>> print(list(tree_sequence(t)))
    [1, 2, 5, 3, 4]"""
def tree_sequence(t):
    yield label(t)
    for branch in branches(t):
        for value in tree_sequence(branch):
            yield value
Alternate solution:
```

```
def tree_sequence(t):
    yield label(t)
    for branch in branches(t):
        yield from tree_sequence(branch)
```
Thinking about the solution in terms of the recursive leap of faith: assume that each call to tree\_sequence(branch) yields the values in that branch in the proper order. Then all we have to do is yield each value from that branch for each branch in order after yielding the root value.

We utilize the common strategy of performing an action on the current node's value, and then using tree recursion to repeat this action for each branch of the list of branches.

In the alternate solution, yield **from** allows us to yield a list of values, aka the list of all results from recursively calling tree\_sequence. This is equivalent to yielding each element through a for loop.

Jamie Ip, Kenneth Chi, Kevin Moy, Mathilde McKeever, Cyrus Bugwadia, Peter Zhang, and

Kunal Agarwal, Luke Liu, John So, Jemmy Zhou, Ruslana Yurtyn, Vivian Lu, Matt Au, Lily Yang, Mihira Patel, Jessica Yu, Aidan Tong, Matthew Guo, Nikhita Anumukonda, Laryn Qi, Grace Yi, Jennifer Huang, Cindy Lin, James Fletcher, Sean Sananikone, Abinaya Srikant, Uma Unni